## **Software Defined Radio**

## **LimeSDR**

**3D Design Case** <https://www.thingiverse.com/thing:2206777>

## **Getting Started**

¿Solo tengo 4 antenas, cuáles conectar? → Se conectan como aparece acá [https://github.com/myriadrf/LimeSDR-USB\\_acrylic\\_case#assembly](https://github.com/myriadrf/LimeSDR-USB_acrylic_case#assembly)

[https://wiki.myriadrf.org/LimeSDR\\_Quick\\_Start](https://wiki.myriadrf.org/LimeSDR_Quick_Start)

## **Initial Tests**

[https://wiki.myriadrf.org/LimeSDR-USB\\_Quick\\_Test](https://wiki.myriadrf.org/LimeSDR-USB_Quick_Test)

From: <https://wiki.unloquer.org/> -

Permanent link: **<https://wiki.unloquer.org/personas/brolin/proyectos/sdr?rev=1507260663>**

Last update: **2017/10/06 03:31**

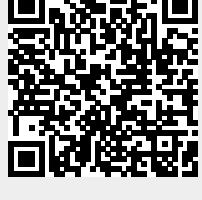